Bölüm 4 C# Sınıf, ArrayList

Dr. Öğr. Üyesi Murat TAŞYÜREK (kayubmprogramlama1@gmail.com) 13 Mart 2024

Kayseri Üniversitesi, Bilgisayar Mühendisliği Bölümü

# Ders *İçeriği*

- $\bullet$  Siniflar
- $\bullet$  List
- ArrayList
- List Foreach
- List Sort
- · Hata yakalama (Exception Handle)
- $\bullet$  Ödev

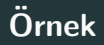

- Günler için bir sınıf tanımlayalım ve sadece gün isimlerini tutsun.
- Aylar için bir sınıf tanımlayalım.
- Aylar için tanımlanan sınıfta ayın günleri (gün sınıfından bir dizi), ayın ismi, ayın kaçıncı ay olduğu ve hangi yıla ait olduğu bilgileri olsun.
- Ayrıca ayara gün set edilebilsin.
- Ayın günlerini göstermek için de AyinGunleriniGoster isminde bir metodumuz olsun.
- Ayın günleri 13.03.2024 formatında göstersin.

#### Zaman Sınıfı Tanımlama

public class Gun  $23$  $2<sub>u</sub>$ public string gunAdi:  $25$ -<br>7 references  $26$ public void setGunAdi(string gun)  $27$  $28$ this quality = quan- $20^{\circ}$  $20<sup>2</sup>$ 3 references Fpublic class Av  $31$  $\overline{3}$ public string avAdi: 33 public int avRakam:  $30<sub>u</sub>$  $35$ public Gun[] avinGunleri: public int Yili: 36 1 reference public Ay(string ayAdi int ayRakam int ayinGunSayisi int yil) 37  $38$ 39 this.avAdi =  $avAdi$ : this.avRakam =  $avRakam$ :  $\overline{110}$ this.avinGunleri = new GunlavinGunSavisil:  $\overline{u}$ 1 this. Yili =  $yil$ : 42  $\overline{u}$ 1 reference public void GunSetEt(Gun q. int index)  $\overline{a}$ 45 this.avinGunleri[index] =  $q$ : 46 47 1 reference public void AyinGuleriniGoster() 48 49  $50$ Console.WriteLine(this.avAdi + " - Günleri"): for (int i = 1; i <= ayinGunleri.Length; i++) 51 52 string GunFormati = String.Format(" ${0:00}$ ", i); 53 string AyFormati = String.Format("{0:00}", this.ayRakam); 54 Console.WriteLine(GunFormati + "." + AvFormati + "." + this.Yili + "-" + avinGunleri[i - 1].qunAdi); 55 56 57 58

### Zaman Sınıfı Gün Ekleme

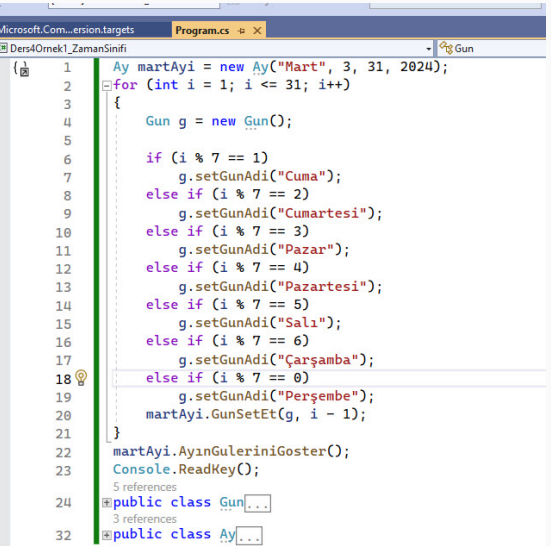

### Zaman Sınıfı Cıktıları

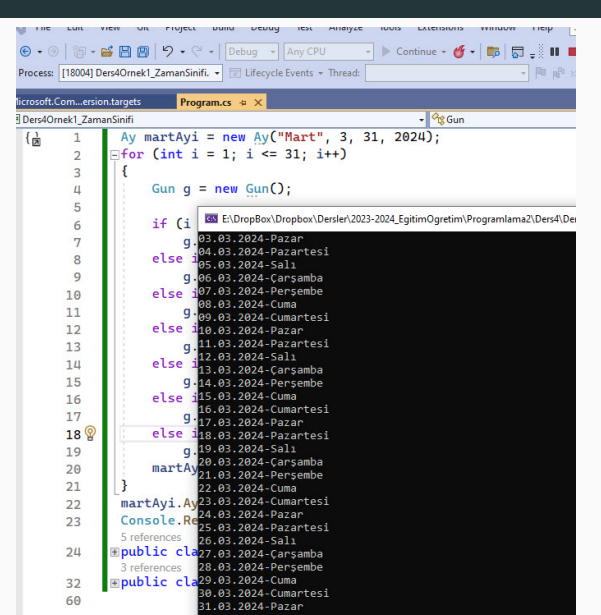

6/29

- Diziler sabit uzunlukta tanımlanır.
- · Yeni öğe eklenerek dizilerin boyutu uzatılmaz.
- Uzatılmak istendiğinde yeni dizi tanımlamak gerekir.
- **Dinamik uzunlukta dizi ihtiyacı olduğu zaman genellikle List veya ArrayList** kullanılır.

### List ve ArrayList

- $\bullet$   $\mathsf{C}\#$  dilinde, List ve ArrayList sınıfları, koleksiyonlar içinde veri saklamak ve işlemek için kullanılan veri yapılarıdır.
- List aynı veri tipindeki elemanları içermektedir. Örneğin int tipinde oluşturduğumuz bir dizide sadece tam sayı tutabiliriz.
- Ancak ArrayList'de böyle bir kısıtlama bulunmamaktadır. Farklı veri tipindeki öğeleri ArrayList'e ekleyebiliriz.
- **List**, dizin tarafından erişilebilen ve listeyi sıralama, arama ve değiştirme vöntemlerine sahip, türü kesin olarak belirlenmiş nesnelerin bir koleksiyonudur. System.Collections.Generic ad alanı altında gelen ArrayList'in genel sürümüdür.
- Listeler sadece tek bir türde nesne içerdiğinden dolayı ArrayListe göre daha hızlı çalışır.
- Her iki listenin de kullanımı aynıdır.

```
using System. Collections. Generic;
    // List with default capacity
1
\overline{2}List<Int16 list = new List<Int16);
3
    // List with capacity = 5\overline{4}List<string> authors = new List<string>(5);
5
    string[] animals = \{ "Cow", "Camel", "Elephant" \};6
    List<string> animalsList = new List<string>(animals);
```
### List Fonksiyonlar

- Add: koleksiyona yeni bir öğe ekler.
- **Remove:** belirtilen öğeyi koleksiyondan kaldırır.
- **Contains:** belirli bir öğenin koleksiyonda olup olmadığını kontrol eder.
- · Count: koleksiyonun içindeki öğe sayısını alır.
- Clear: koleksiyondaki tüm öğeleri temizler.
- **Indexer:** indeksleme kullanılarak öğelere erişim sağlar.
- Sort: koleksiyonu belirli bir sıraya göre sıralar.

## Örnek List Kodlavalım

```
C# Ders4CoreOmekList2
  \frac{1}{2}List<string> liste = new List<string>():
         \overline{1}\overline{2}listeAdd("1"):
                listeAdd("3"):
          \overline{\mathbf{z}}\mathbf{u}liste.Insert(1. "2"):
                Console WriteLine("Sadece eklenmis hali"):
         \overline{5}Fforeach (string s in liste)
         6\overline{6}\overline{7}Console.WriteLine(s);
         8
         \overline{9}10listeAdd("11"):
        11liste.Add("7"):
        12liste.Add("5"):
        13liste.Remove("3");
        1115
                Console.WriteLine("Silinmis veni hali"):
        16
               Fforeach (string s in liste)
        17
                     Console.WriteLine(s):
        18
        19
        20
                liste.Sort():
        21Console.WriteLine("Sıralı hali (string olarak eklendiğinden metinsel sıralar)");
        22Fforeach (string s in liste)
        23
        24Console.WriteLine(s);
        25
        26
                Console.ReadKey();
        27<sub>o</sub>28
```
### List Cıktı

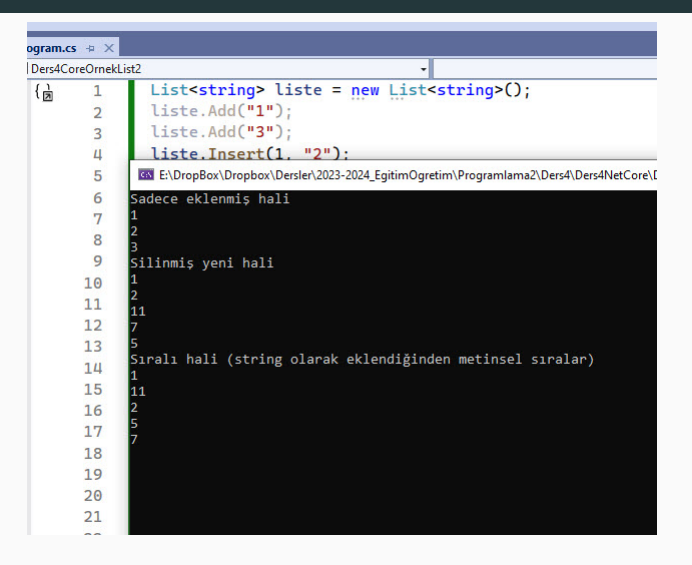

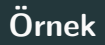

- List kullanarak, Günler için bir sınıf tanımlayalım ve sadece gün isimlerini tutsun.
- Aylar için bir sınıf tanımlayalım.
- Aylar için tanımlanan sınıfta ayın günleri (gün sınıfından bir List), ayın ismi, ayın kaçıncı ay olduğu ve hangi yıla ait olduğu bilgileri olsun.
- Ayrıca ayara gün set edilebilsin.
- Ayın günlerini göstermek için de AyinGunleriniGoster isminde bir metodumuz olsun.
- Günleri hangi sırada eklersek ekleyelim sıralı göstersin.
- Ayın günleri 29.02.2024 formatında göstersin.

```
6 references
public class Gun
    public string gunAdi;
    public int ayinKacinciGunu;
    7 references
    public void setGunAdi(string gun, int kacinciGun)
         this.gunAdi = gun;<br>this.ayinKacinciGunu = kacinciGun;
```
### Ay Sınıfı

```
3 references
public class Av
    public string ayAdi;
    public int avRakam:
    public List<Gun> ayinGunleri;
    public int Yili;
    1 reference
    public Av(string avAdi, int avRakam, int vil)
        this.ayAdi = ayAdi;
        this.avRakam = \text{avRakam}:
        this.ayinGunleri = new List<Gun>();
        this. Yili = vil:
    1 reference
    public void AddtoAyinGunleri(Gun g)
        this.ayinGunleri.Add(g);
    1 reference
    public void AyınGuleriniGoster()
        Console.WriteLine(this.ayAdi + " - Günleri");
        this ayinGunleri = ayinGunleri OrderBy(g => g.ayinKacinciGunu) ToList();
        foreach (Gun g in ayinGunleri)
            string GunFormati = String.Format("{0:00}", g.ayinKacinciGunu);
            string AyFormati = String.Format("{0:00}", this.ayRakam);
            Console.WriteLine(GunFormati + "." + AyFormati + "." + this.Yili + "-" + g.gunAdi);
```
### **Bütün**

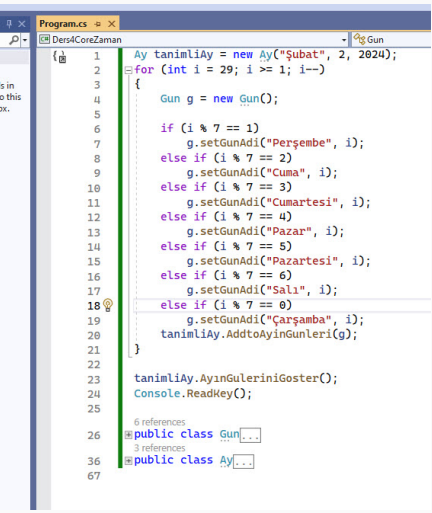

Test Analyze Tools Extensions Window Help Project Ruild Debug Search (Ctrl+O)  $\Box$  =  $\Box$  Debug = Any CPU - Ders4CoreZaman - D # - Ball Hall + 15 = 2 Program  $cs \geq x$  $\frac{q_{\text{g}}}{q}$  Gun  $\overline{\circ}$ **Cal Ders4CoreZaman** Av tanimliAv = new Av("Subat", 2, 2024):  $\overline{A}$  $\exists$  for (int i = 29: i >= 1: i--)  $\overline{2}$  $\overline{\phantom{a}}$  $\mathbf{A}$ ĥ.  $\mathbf{u}$  $Gun \alpha = \text{new} \cdot Gun \Omega$ E:\DropBox\Dropbox\Dersler\2023-2024 EgitimOgretim\Programlama2\Ders4\Ders4NetCor  $\overline{\phantom{a}}$ 6 01.02.2024-Persembe 82.82.2824-Cuma  $\overline{7}$ 03.02.2024-Cumartesi  $\mathbf{a}$ 34.82.2824-Pazar  $\alpha$ 05.02.2024-Pazartesi  $10$ 05.02.2024 - 020  $11$ 07.02.2024-Carsamba 08.02.2024-Persembe  $12$ 89 82 2824-Cuma  $13$ 10.02.2024-Cumartesi  $14$ 11.82.2824-Pazar 15 12.02.2024-Pazartesi 13.02.2024 Salt 16 14.02.2024-Carsamba  $17$ 15.02.2024-Persembe 18 16.82.2824-Cuma  $19$ 17.02.2024-Cumartesi 20 18.82.2024-Pazar 19.02.2024-Pazartesi  $21$ 20.02.2024-Salı  $22$ 21.02.2024-Carsamba  $2<sub>3</sub>$ 22.02.2024-Persembe  $24$ 23.82.2024-Cuma 25 24.02.2024-Cumartesi 25.02.2024-Pazar 26.02.2024-Pazartesi 26 27.02.2024-Salı 28.02.2024-Carsamba 36 29.02.2024-Persembe 67

- **ArrayList**, farklı türlerden öğeleri saklamak için kullanılabilir, ancak her öğe eklenirken veya çıkarılırken uygun türe dönüstürme yapılması gerekebilir.
- **ArrayList** sınıfı, indeksleme kullanarak öğelere erişim sağlar ve koleksiyon üzerinde cesitli islemler yapılmasına izin verir.
- Ancak, List sınıfı gibi tip güvenliği ve performans avantajlarına sahip değildir, bu nedenle genellikle tercih edilmez.
- Aşağığı örnek ile ArrayList kullanımını inceleyelim.

### ArrayList Kodu

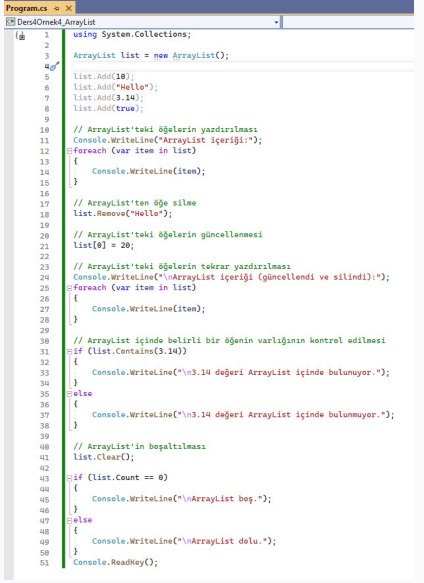

19/29

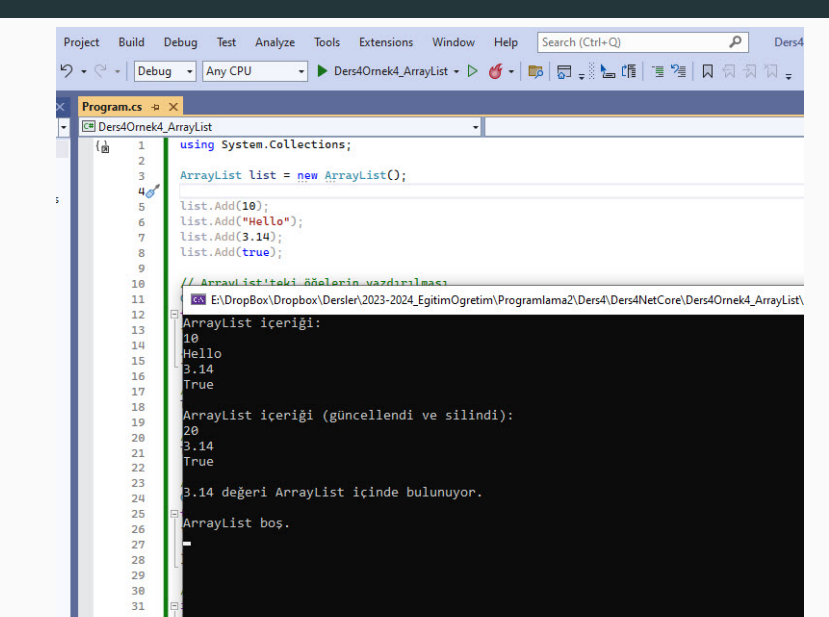

 $20/29$ 

- C# dilinde try-catch bloğu, bir kod bloğunda oluşabilecek istisnaları (hataları) vakalamak ve bu hatalarla başa çıkmak için kullanılan bir yapıdır.
- · İstisnalar, programın normal akışını etkileyen ve beklenmeyen durumları temsil eden durumlardır.
- try-catch bloğu, bu tür istisnaların kontrol altına alınmasını ve uygun bir şekilde islenmesini sağlar.
- · try bloğu: İşlem yapılacak olan kod bloğunu içerir. Bu blokta herhangi bir hata olu¸sabilecek kodlar yer alır. E˘ger bir hata meydana gelirse, bu hata istisna olarak fırlatılır.
- **catch bloğu:** try bloğundaki kodlar çalışırken ortaya çıkan istisnaları yakalar. catch bloğu, belirli bir türdeki istisnaları yakalayarak işlem yapılmasını sağlar. Birden fazla catch bloğu kullanılabilir, böylece farklı türlerdeki istisnalar için farklı islemler yapılabilir.
- **Exception** parametresi ile hatanın kaynağını gösterebilirsiniz.

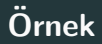

- Konsole uygulamasında kullanıcıdan tam sayı değer girmesini isteyen bir uygulama yazalım.
- Kullanıcıdan bu değeri alsın ve integer'a çevirsin.
- Kullanıcı da integer değil metin ifade girsin.
- · İlgili Örneği Try-Catch bloğu olmadan ve Try-Catch bloluğu ile ayrı ayrı kodlayalım.

### Try-Catch bloğu olmadan kod

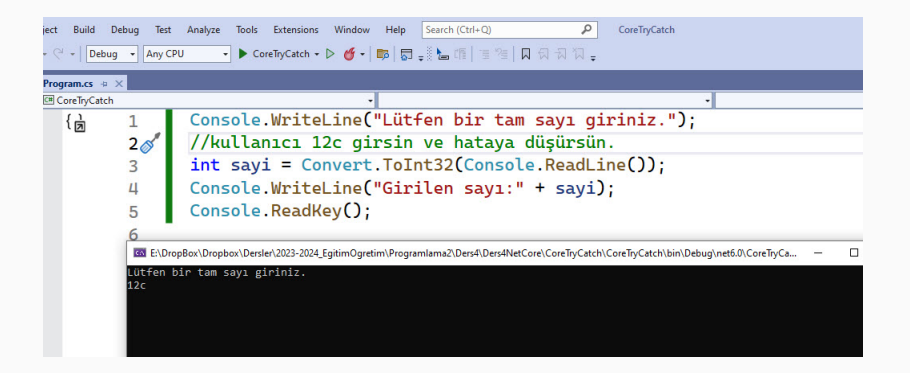

### Try-Catch bloğu olmadan sonuc

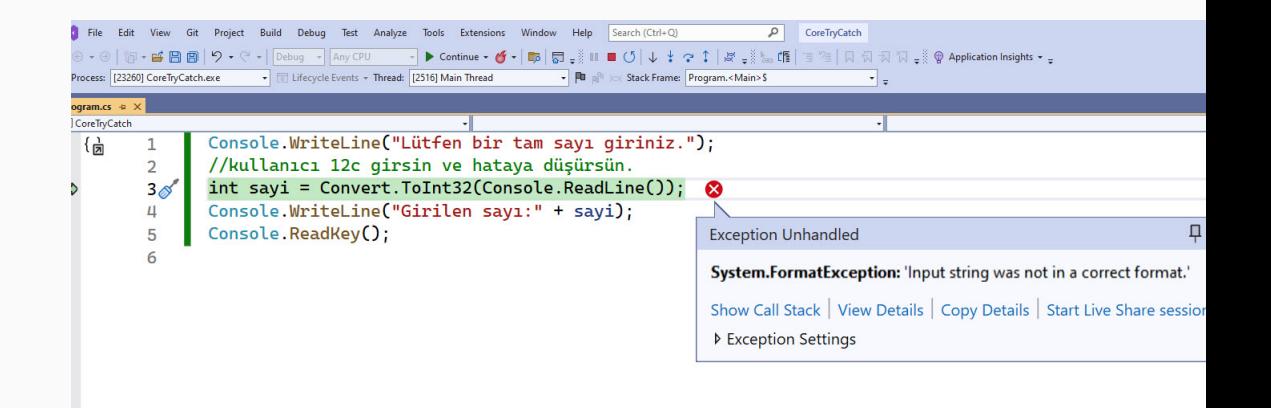

### Try-Catch bloğu ile kod

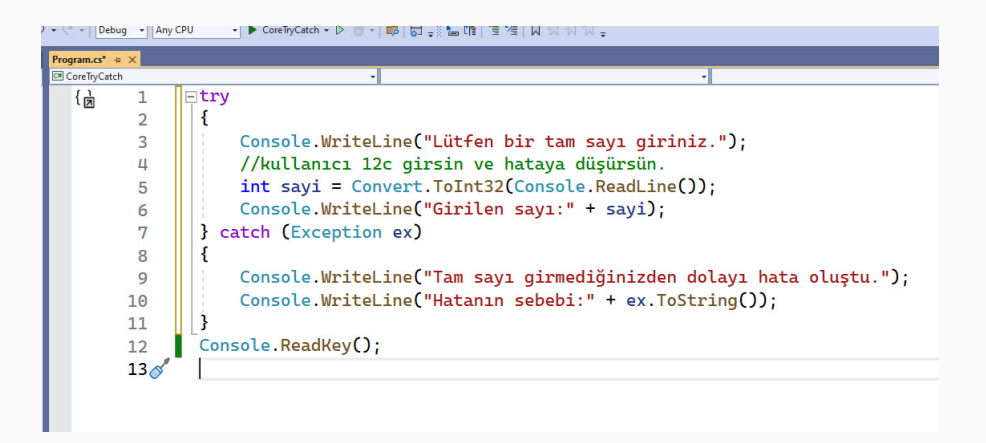

### Try-Catch bloğu ile sonuç

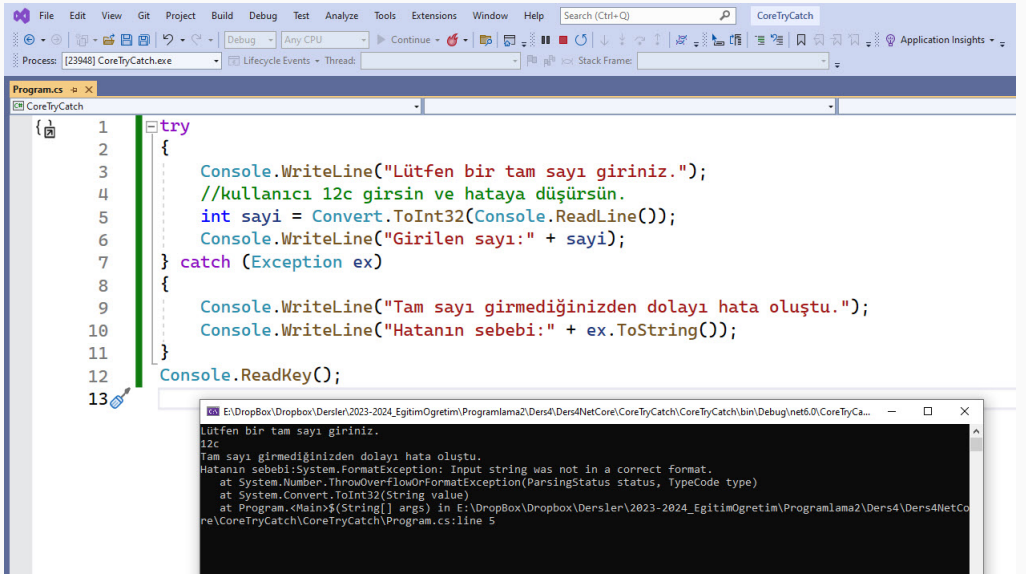

- Oyuncuların ellerindeki kartlarla masadaki kartları yakalamaya veya süpürmeye çalıştıkları bir oyun türüdür.
- $●$  Bu oyunun temel amacı, masadaki açık kartları ve eldeki kartları kullanarak 15 puanlık kombinasyonlar oluşturmak ve kazanılan kartlarla en yüksek puanları elde etmektir. Bunu yaparken her zaman özellikle dirhem kartları ve yedililer almaya özen gösterilir. Cünkü Escoba'da en fazla puanı bu kartlar kazandırmaktadır.
- · Oynamak için 40 kartlı İspanyol destesi kullanılır.
- ˙ Iki, ¨u¸c, d¨ort veya altı oyuncu ile oynanılır. D¨ort veya altı oyuncu olması durumunda oyuncular iki gruba ayrılır.
- <https://torofun.com/tr/escoba/kurallar> buradan da bilgi alabilirsiniz.
- Özgün ödev olmalı.
- Scopa, geleneksel bir ˙ Italyan kart oyunudur ve genellikle bir 40 kartlık ˙ Italyan destesi kullanılarak oynanır. Oyun iki veya daha fazla oyuncu arasında oynanabilir, ancak en yaygın olanı iki kişilik versiyonudur
- $\bullet$  İki kişinin oynadığı oyununu kodlayınız. Oyunda adınız bir kişi soyadınız diğer kişi olsun.
- Oyuna başlamadan önce oyuncunun doğum günü kadar kartlarda karma işlemi yapın.
- Oyunun sonunda sırasıyla hangi oyuncunun hangi kartları çektiğini ve kimin kazandığını gösterin.
- Numarası tek ile bitenler List, çift ile bitenler ArrayList kullansın.
- 20 Mart 07.59'a kadar gönderilenler 8+2 puan (kayubmprogramlama1@gmail.com). Bu tarihden sonra vize tarihine kadar gönderenler 8 puan.